# **Цифровое фото и видео**

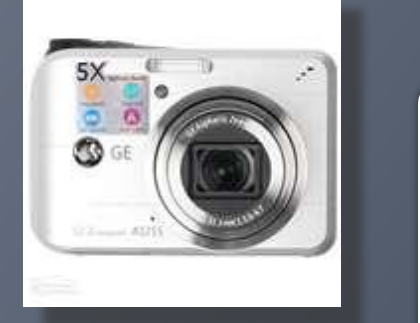

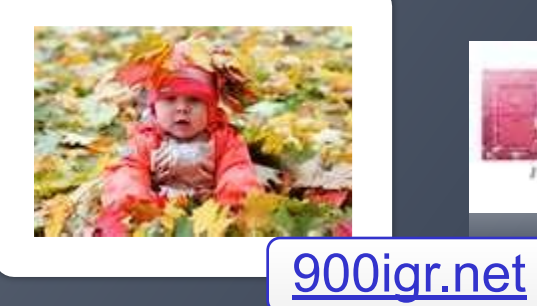

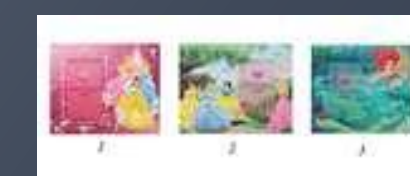

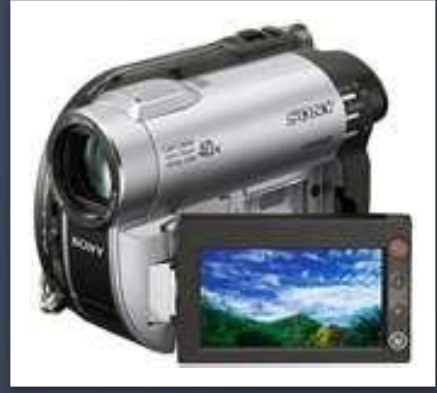

❑ Цифровые фотокамеры позволяют получить изображение высокого качества непосредственно в цифровом формате.

❑ Полученное цифровое изображение сохраняется в цифровой камере на сменной карте flash – памяти.

После подключения цифровой камеры к USB –порту компьютера производится копирование изображений на жесткий диск компьютера.

При необходимости можно провести редактирование фотографии с помощью растрового графического редактора.

Высококачественная цветная печать цифровых фотографий производится на струйном принтере.

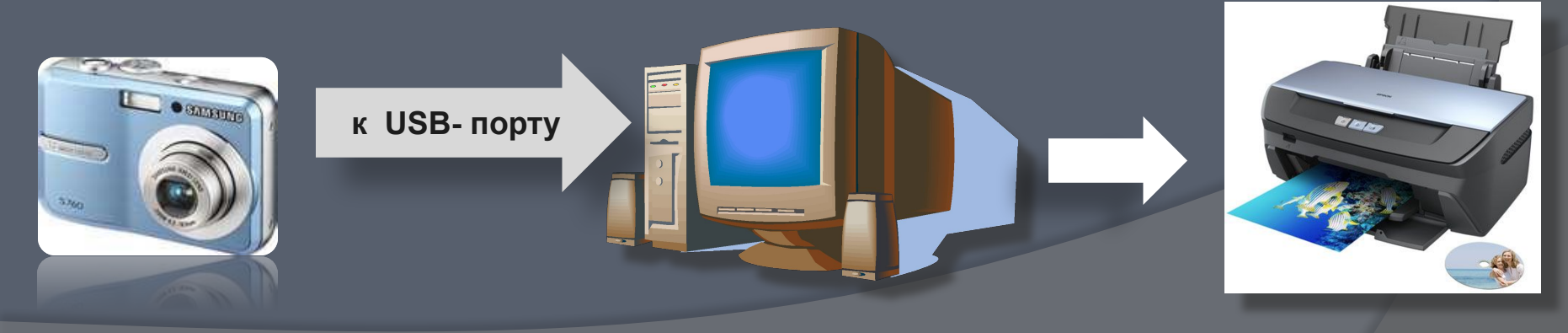

*Размер растровых цифровых фотографий может достигать 3000 X 2000 точек при глубине цвета 24 бита на точку. Если сохранить фотографию на карте flash – памяти в формате BMP, информационный объем такого изображения получается достаточно большой:*

I=24 бита \* 3000\*2000=144 000 000 бита = 18 000 000 байтов= =17 578 Кбайта =**17 Мбайт**.

Возможность хранения на карте flash – памяти десятков цифровых фотографий обеспечивается использованием графического *формата со сжатием по методу JPEG.*

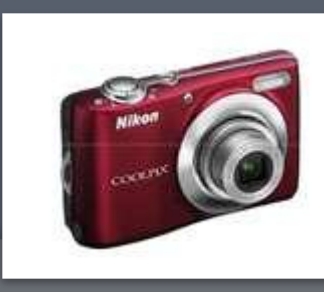

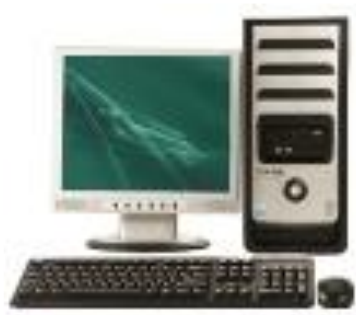

- В последнее время компьютер все чаще используется для работы с видеоинформацией. Простейшей такой работой является просмотр кинофильмов и видеоклипов. Следует четко представлять, что обработка видеоинформации требует очень высокого быстродействия компьютерной системы.
- Что представляет собой *фильм* с точки зрения информатики? Прежде всего, это *сочетание звуковой и графической информации*. Кроме того, для создания на экране эффекта движения используется дискретная по своей сути технология быстрой смены статических картинок. Исследования показали, что если за одну секунду сменяется более 10-12 кадров, то человеческий глаз воспринимает изменения на них как непрерывные.

- ❑ Цифровые видеокамеры позволяют снимать видеофильмы непосредственно в цифровом формате.
- ❑ Цифровое видео, представляющее собой последовательность кадров с определенным разрешением, сохраняется в видео камере на магнитной кассете.
- ❑ После подключения цифровой видеокамеры к DV- порту компьютера и запуска программы цифрового видеомонтажа производится захват и копирование видео на жесткий диск компьютера.

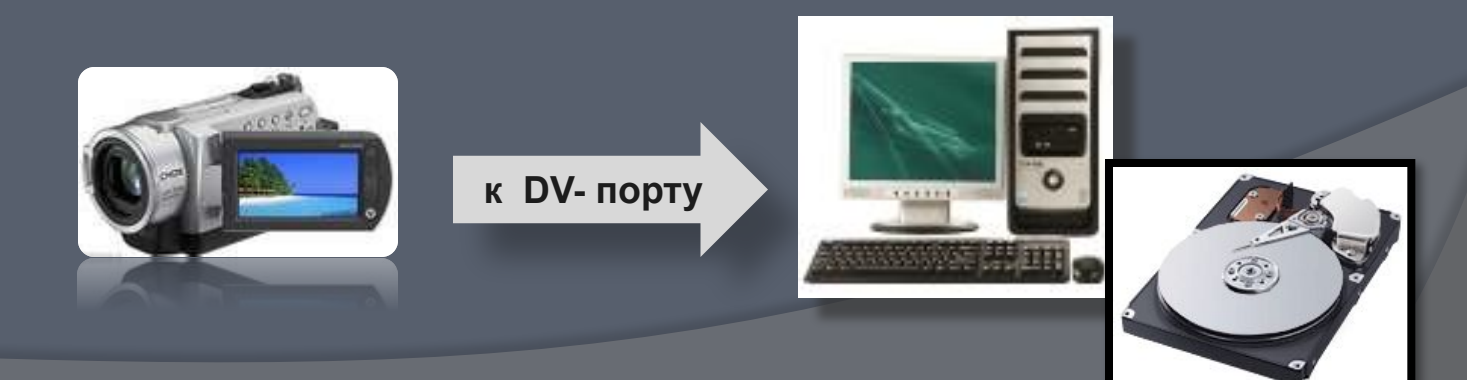

- ❑ В процессе захвата программа цифрового видеомонтажа автоматически обнаруживает изменения изображения в потоке видео и *разбивает видео на фрагменты*, *называемые сценами.*
- ❑ Пользователь в процессе монтажа может разбить видео на сцены по времени или произвольно.
- ❑ Монтаж цифрового видеофильма производится путем выбора лучших сцен и размещения их в определенной временн**о**й последовательности.

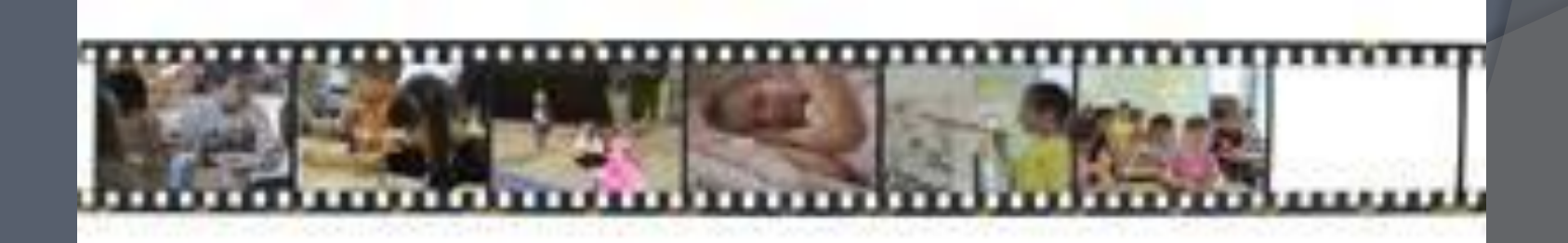

- ❑ При переходе между сценами можно использовать различные анимационные эффекты: наплыв, растворение, появление и т.д.
- ❑ Просмотр цифрового видео можно осуществлять непосредственно на экране монитора компьютера или на подключенном телевизоре.

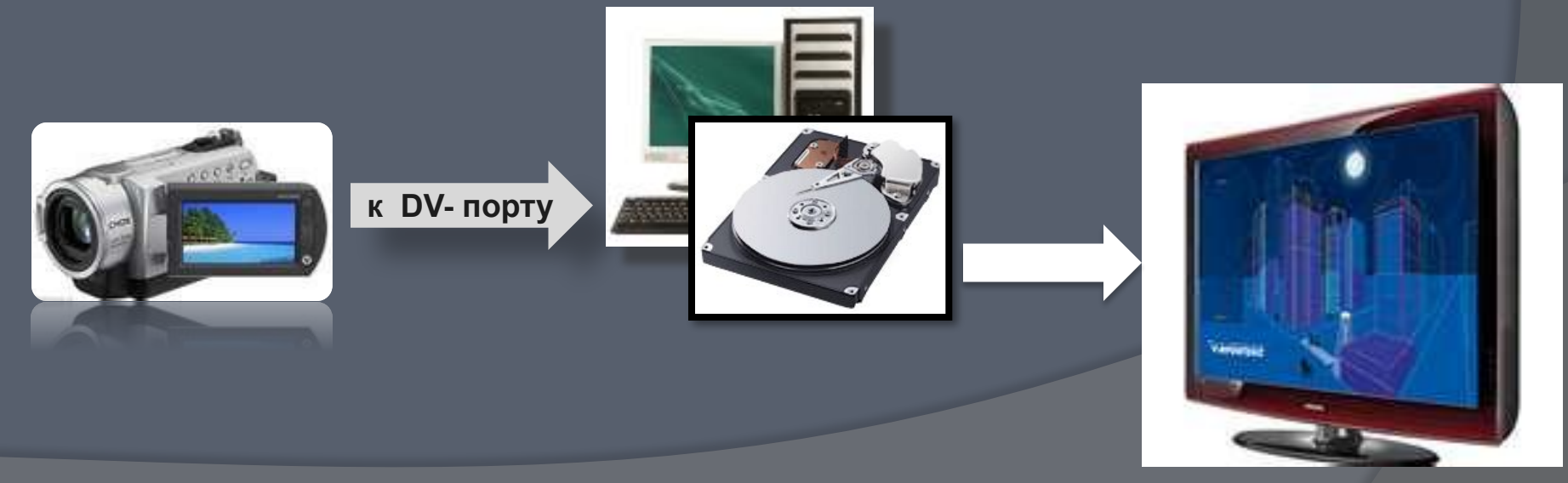

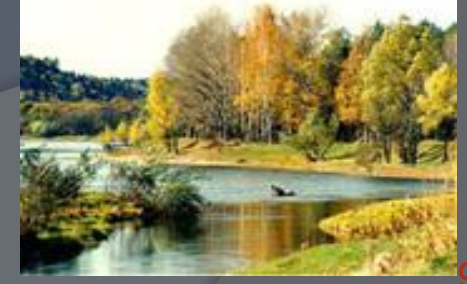

❑ Показ полноценных кадров и воспроизведение высококачественного звука требуют передачи очень больших объемов информации в единицу времени.

❑ Видеофильм состоит из потока сменяющих друг друга кадров и звука.

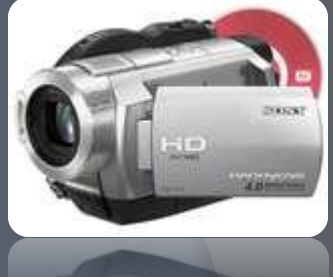

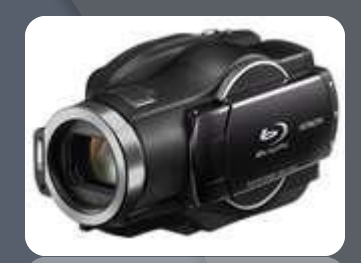

- ❑ В процессе захвата и сохранения видеофайла на диске производится его *сжатие*:
- ❑ Используются методы сжатия неподвижных растровых графических изображений и звука.
- 1. Используется **потоковое сжатие в последовательности кадров выделяются сцены, в которых изображение меняется незначительно.**
- **2. Выделяется ключевой кадр, на основании которого строятся следующие,** *зависимые кадры.*
- 3. В зависимых кадрах вместо передачи кодов цветов всех пикселей передаются коды цвета только небольшого количества пикселей- те, которые были изменены.

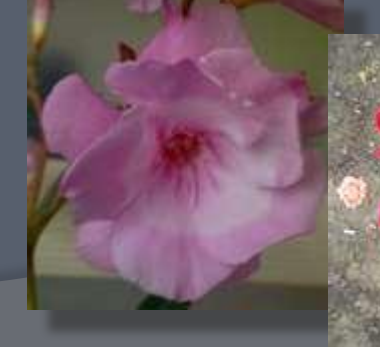

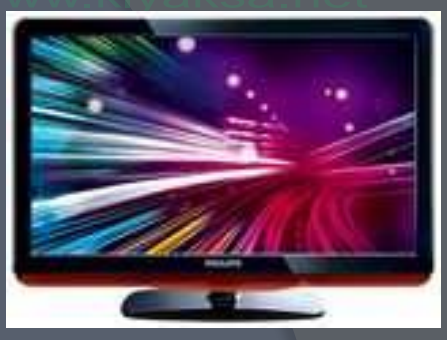

Телевизионный стандарт воспроизведения видео использует разрешение кадра 720 Χ 576 пикселей с 24-битовой глубиной цвета. Скорость воспроизведения составляет 25 кадров в секунду. Следовательно, в одну секунду необходимо передать огромный объем видеоданных:

І= 24 бита·720 ·576·25=248 832 000 битов = =31 104 000 байтов=30375 Кбайт=30 Мбайт

### **Некоторые форматы видеофайлов**

**Существует множество различных форматов представления видеоданных (методов сжатия данных).** 

- ⦿ В среде Windows, например, уже **более 10 лет** применяется формат Video for Windows, базирующийся на универсальных файлах *с расширением AVI (Audio Video Interleave – чередование аудио и видео).*
- ⦿ Все **большее распространение** в последнее время получают системы сжатия видеоизображений, допускающие некоторые незаметные для глаза искажения изображения с целью повышения степени сжатия. Наиболее известным стандартом подобного класса служит *MPEG* (Motion Picture Expert Group). Методы, применяемые в MPEG, непросты для понимания и опираются на достаточно сложную математику (стандартизированный).

⦿ Большее распространение получила технология под названием DivX (Digital Video Express). Благодаря DivX удалось достигнуть степени сжатия, позволившей вмесить качественную запись полнометражного фильма на один компакт-диск – сжать 4,7 Гб DVD-фильма до 650 Мб.

Для передачи видео в Интернет к USB – порту компьютера подключается Web- камера.

 Т. к. скорость передачи данных в Интернете ограничена, используются потоковые методы сжатия с использованием одного из двух стандартов: *RealVideo* или *Windows Media*.

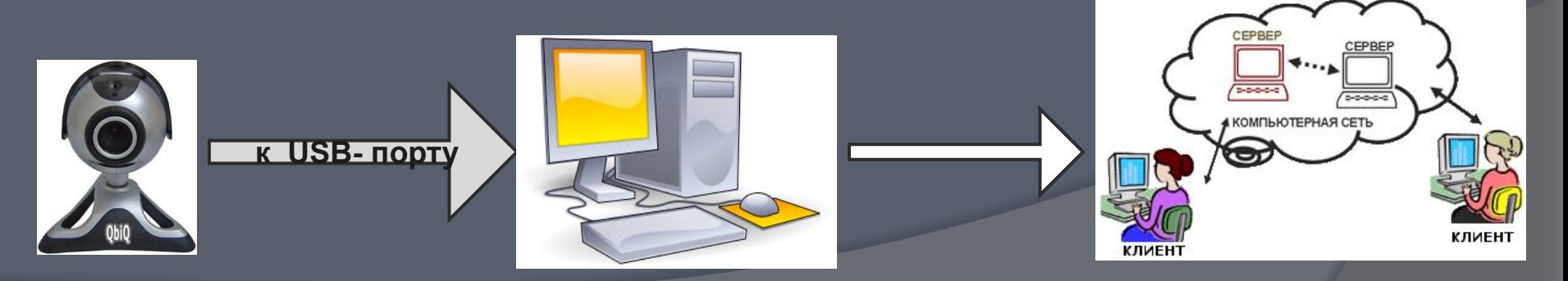

Потоковое сжатие применяется как для видео, как и для звука. Сжатие видео обеспечивается за счет уменьшения размера кадра, уменьшения частоты кадров, а также уменьшения количества цветов.

Для сжатия звука можно уменьшить частоту дискретизации и глубину кодирования, а также вместо стерео выбрать монофонический звук (один канал).

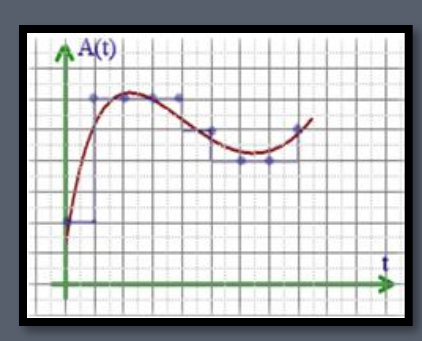

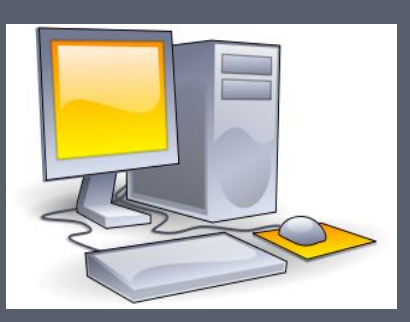

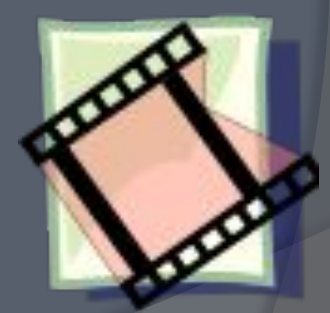

В связи с широким распространением широкополосного высокоскоростного подключения к Интернету качество потокового видео и звука существенно улучшилось.

Мультимедиа (multimedia, от англ. multi - много и media носитель, среда) - совокупность компьютерных технологий, одновременно использующих несколько информационных сред: текст, графику, видео, фотографию, анимацию, звуковые эффекты, высококачественное звуковое сопровождение.

Под словом «мультимедиа» понимают воздействие на пользователя по нескольким информационным каналам одновременно. Можно еще сказать так:

мультимедиа – это объединение изображения на экране компьютера (в том числе и графической анимации и видеокадров) с текстом и звуковым сопровождением.

Наибольшее распространение системы мультимедиа получили в области обучения, рекламы, развлечений.

### **Мультимедийные программы** – программные средства, позволяющие обрабатывать аудио и видеоинформацию

## **Мультимедийные программы**

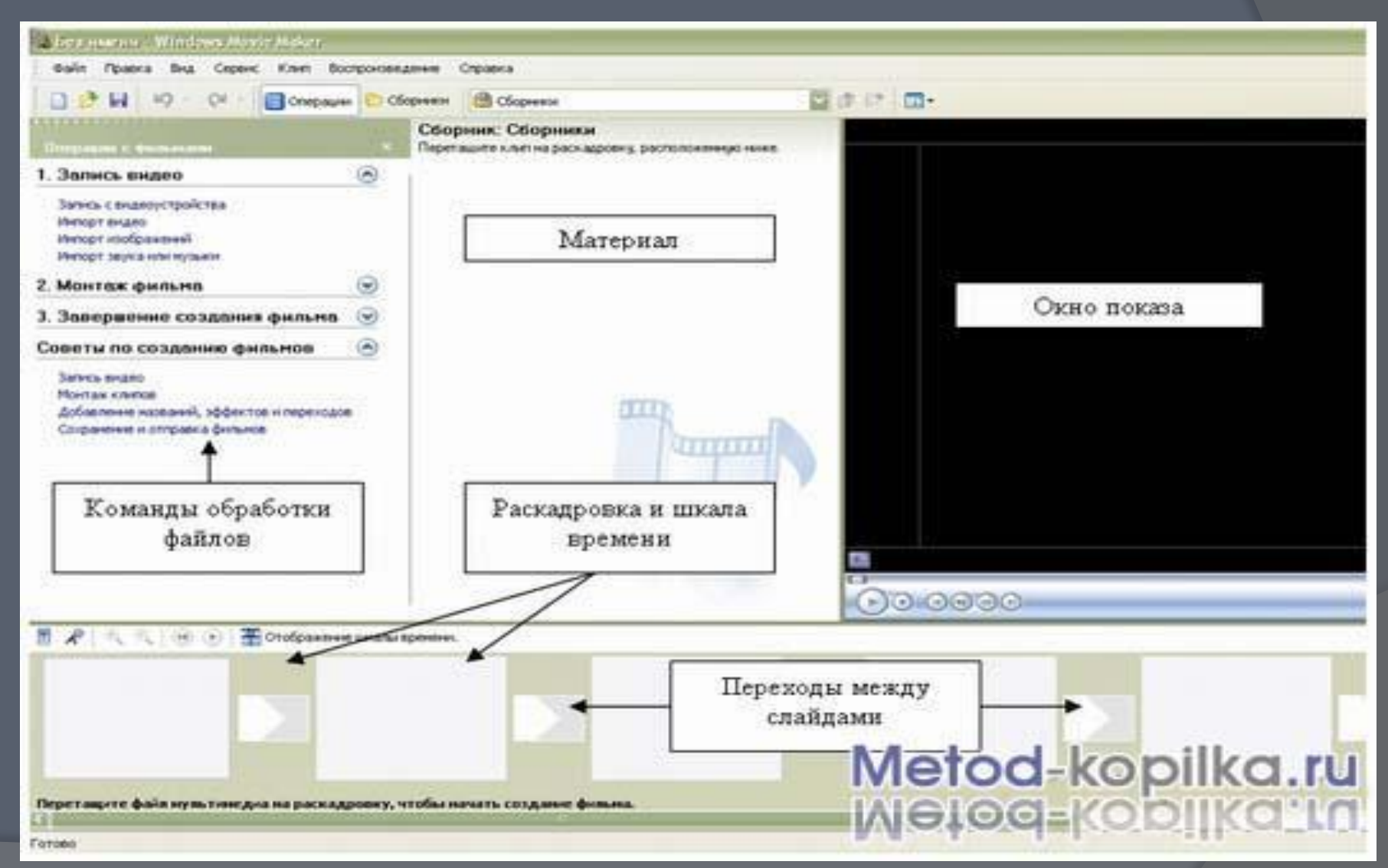

- ❑ Запустите Windows Movie Maker. **Пуск – Программы - Windows Movie Maker**
- ❑ **Найти в Интернет фото на тему «Природа», «Бесценный дар здоровье», «Мой край»**
- ❑ **Выполнить монтаж видеофильма, добавить текст, оформить звуковое сопровождение**